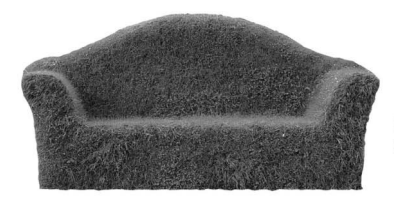

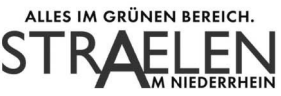

zur Sitzung des Bildungsausschusses 09.05.2023, 18:00 Uhr bis 20:15 Uhr am

# Beschlussfassung ÖFFENTLICHER TEIL

## $\mathbf{1}$ . Begrüßung und Feststellung der Beschlussfähigkeit

Der Vorsitzende, Herr Kemmerling, begrüßt die Anwesenden und stellt die Beschlussfähigkeit fest.

Herr Kemmerling teilt mit, dass Herr Auler darum gebeten hat, dass Frau Louven (stelly, Schulleiterin) und Herr Czymay (Schulamt Kreis Kleve) als Berichterstatter zum TOP 4 zugelassen werden. Die von Herrn Auler vorbereiteten Vorträge zur Planung des OGS/VHT-Hauses und zur Toilettensituation am Standort Herongen sollen unter TOP 6 besprochen werden, schlägt der Vorsitzende vor.

Mit dieser Vorgehensweise zeigen sich die Anwesenden einverstanden.

Weitere Anträge zur Tagesordnung liegen nicht vor.

## $2<sub>1</sub>$ Bekanntgabe des öffentlichen Teils der Niederschrift der Sitzung vom 07.02.2023

Es liegen keine Anregungen vor.

## $3.$ Bürger/Einwohner fragen

Es liegen keine Wortmeldungen vor.

#### $\mathbf{4}$ . Anmeldezahlen der Straelener Schulen für das Schuljahr 2023/2024 XVI/2023-55V

Auf Nachfrage von Herrn Kemmerling, gibt es bei den weiterführenden Schulen keinen Erläuterungsbedarf zu den erfreulich stabilen Anmeldezahlen.

Daraufhin erteilt der Vorsitzende Herrn Auler, Schulleiter der Katharinenschule, das Wort. Herr Auler erläutert ausführlich anhand einer Bildpräsentation die schwierige Verteilung der Schülerinnen und Schüler in den Eingangsklassen an den drei Standorten in Straelen, Herongen und Holt. Aufgrund der vorhanden Lehrer und der zugewiesenen Stundenanteile ist es sehr wichtig, das die 6 zu bildenden Eingangsklassen weitestgehend ausgeglichen besetzt sind. Aufgrund der vorliegenden Wünsche der Eltern ist dies momentan leider nicht der Fall.

Er zeigt anhand einer Stadtkarte, welche Schüler aus Herongen möglicherweise in Holt beschult werden könnten. Dazu müsste die Stadt Straelen als Schulträger jedoch ab Sommer eine direkte Buslinie Herongen-Holt ermöglichen. Dies wäre seiner Meinung nach der einzige Weg, eine verträgliche Lösung für alle Beteiligten herbei zu führen.

Herr Kuse und Herr Hinkelmann sagen eine Prüfung zu und teilen mit, dass bis Ende Mai ein Lösungsvorschlag vorliegt.

In diesem Zusammenhang weist Herr Kuse daraufhin, dass der Standort Holt fraktionsübergreifend nicht zur Debatte steht. Ein erster Schritt zur Sicherung der drei Standorte war seinerzeit "drei Schulen unter einem Dach" zu installieren und auch in diesem Falle sieht die Verwaltung die

zur Sitzung des Bildungsausschusses am 09.05.2023

Pflicht, die Schulleitung nachhaltig zu unterstützen. Der Wille der Verwaltung zur Unterstützung ist definitiv gegeben, teilt er abschließend mit.

Daraufhin formuliert Herr Kemmerling folgenden Beschlussvorschlag:

Die Verwaltung wird beauftragt, kurzfristig nach Möglichkeiten zu suchen, die bestehenden Busverbindungen im Sinne einer gerechteren Verteilung der Schülerinnen und Schüler auf die drei Standorte zu erweitern.

Der Bildungsausschuss nimmt die Anmeldezahlen der Straelener Schulen für das Schuliahr 2023/2024 zur Kenntnis.

Abstimmungsergebnis: Einstimmig

### $5<sub>1</sub>$ Informationen zur Thematik "Bündelungsschule"

# XVI/2023-56V

Auf Nachfrage von Herrn van der Giet teilt Frau Schneider mit, dass bisher 23 Anmeldungen von außerhalb und einige Anmeldungen von "Wiederholern" für die neue Jahrgangsstufe vorliegen.

Frau Lemmen erkundigt sich aufgrund der in der Vorlage erwähnten Ausgleichszahlungen durch das Land NRW, nach den tatsächlichen Kosten für die Stadt Straelen durch die Rückkehr zu G9. Dazu erläutert Herr Hinkelmann, dass zum einen die Fahrkosten aller aufzunehmenden Schülerinnen und Schüler von der Stadt Straelen zu tragen sind und zum anderen durch den Bau des OGS/VHT-Hauses erhebliche investive Kosten auf die Stadt Straelen zukommen werden. Der Bau des OGS/VHT-Hauses ist unter anderem darin begründet, dass durch G9 die bisher von der VHT genutzten fünf Räume im Gymnasium wieder vom Gymnasium genutzt werden können und dadurch dringender Platzbedarf für die Betreuung der VHT-Kinder entsteht. Für diese Baumaßnahme könnten laut Ministerium die zugesagten Fördermittel genutzt werden. Auch Maßnahmen in der Ausstattung des Gymnasiums, die als Folge der Einführung einer zusätzlichen Jahrgangsstufe entstehen, könnten damit grundsätzlich gefördert werden. Dazu würde es aber noch Absprachen mit der Schulleitung des Gymnasiums geben, teilt er abschließend mit.

# Abstimmungsergebnis: Entfällt

Der Bildungsausschuss nimmt die Informationen zur Kenntnis.

# 6. Modernisierung, Aufwertung sowie notwendige Erweiterungen der XVI/2023-62V **Straelener** Schulgebäude; Schulbauberatung ("Phase 0")

Frau Fleuth und Herr van der Giet weisen darauf hin, dass die Planungen und Bauausführungen für das OGS/VHT-Haus und den neuen Verwaltungsbereich Grundschule zügig umgesetzt werden sollten, da die gemieteten Raummodule zur Betreuung der OGS/VHT-Kinder vereinbarungsgemäß nur eine Übergangslösung darstellen.

Auf Nachfrage von Herrn Kemmerling weist Herr Kuse daraufhin, dass es sich bei der Veröffentlichung der Unterlagen zur Schulbauberatung vom Büro gpe um einen ersten Aufschlag handelt, der zunächst nur Vorschläge und Handlungsempfehlungen enthalte.

zur Sitzung des Bildungsausschusses am 09.05.2023

Ergänzend dazu teilt Herr Hinkelmann mit, dass die gegründete Projektgruppe innerhalb der Verwaltung die Ergebnisse im Bildungsausschuss und im Ausschuss für Stadtentwicklung, Planen und Bauen (ASEPB) vorstellen wird und sich mit den jeweils betroffenen Schulleitungen eng austauschen wird.

Anschließend stellt Herr Auler erste Ergebnisse der grundschuleigenen Projektgruppe "Bau eines OGS/VHT-Hauses" vor. Hierbei stellt er besonders heraus, dass die zu planenden Räume zukünftig ganztags genutzt werden sollen und nicht wie bisher im VHT-Bereich nur 2 Stunden am Tag.

Herr Auler erläutert anhand einer Power-Point-Präsentation die Situation im Bereich der Toilettenanlage in Herongen. Er weist daraufhin, dass der gesamte Bereich grundgereinigt wurde, dies aber noch nicht ausreiche. In Absprache mit dem städt. Gebäudemanagement sollen daher in den Sommerferien weitere kleinere bauliche Verbesserungen umgesetzt werden.

Das städt. Gebäudemanagement möchte weitere (größere) Maßnahmen erst in Verbindung mit den Vorschlägen der Schulbauberatung "anpacken". Hier sollte seiner Meinung abgewartet werden, was die Maßnahmen im Sommer bewirken. Herr Auler teilt abschließend mit, dass er mit der kurzfristigen Lösung zunächst einverstanden ist, er besteht aber auf mittelfristige und langfristige Verbesserungen des Status Quo.

Frau Fleuth weist auf den gemeinsamen Antrag der CDU und GO/Grünen im ASEPB hin, wonach deutliche Verbesserungen kurzfristig erzielt werden müssen und wenn diese nicht ausreichen sollten, müssen bauliche Veränderungen vorgenommen werden und dafür auch 2024 entsprechende Mittel im Haushalt eingestellt werden.

Abstimmungsergebnis: Entfällt

Der Bildungsausschuss nimmt die Ausführungen zur Kenntnis.

### $\overline{7}$ . Information über die Ausführung von Beschlüssen

Es liegen keine Wortmeldungen vor.

### 8. Anfragen und Mitteilungen

Es liegen keine Wortmeldungen vor.

### 9. Bürger/Einwohner fragen

Ein Bürger aus Herongen meldet sich und teilt mit, dass er und viele Eltern in Herongen momentan große Sorgen haben, dass die Kinder nicht wie gewünscht am Standort in Herongen beschult werden können. Er möchte gerne wissen, wann die endgültigen Zusagen bezüglich des Schulstandortes für die einzuschulenden Kinder verschickt werden.

Sollte der Schulträger eine direkte Busverbindung o.ä. zwischen Herongen und Holt garantieren, werde er vermutlich Ende Mai die Zusagen versenden können, teilt Herr Auler dazu mit.

# Beschlussfassung NICHTÖFFENTLICHER TEIL

zur Sitzung des Bildungsausschusses am 09.05.2023

## Bekanntgabe des nichtöffentlichen Teils der Niederschrift vom 07.02.2023  $10.$

Es liegen keine Anregungen vor.

## Information über die Ausführung von Beschlüssen  $11.$

Es liegen keine Wortmeldungen vor.

# 12. Anfragen und Mitteilungen

Es liegen keine Wortmeldungen vor.

Die vollständigen Sitzungsunterlagen werden im Ratsinformationssystem der Stadt Straelen einsehbar sein.